# WS 2015/16 LVA 259.383 Holzbau 2 VU 3.0h, 4ECTS

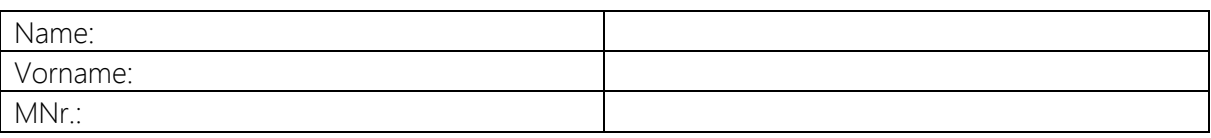

# 2. Aufgabe:

## Bemessung einer Einfeld-Tramdecke

Die Tramdecke eines alten Gebäudes (siehe Skizze) soll saniert und schließlich als Holzbetonverbunddecke ausgeführt werden.

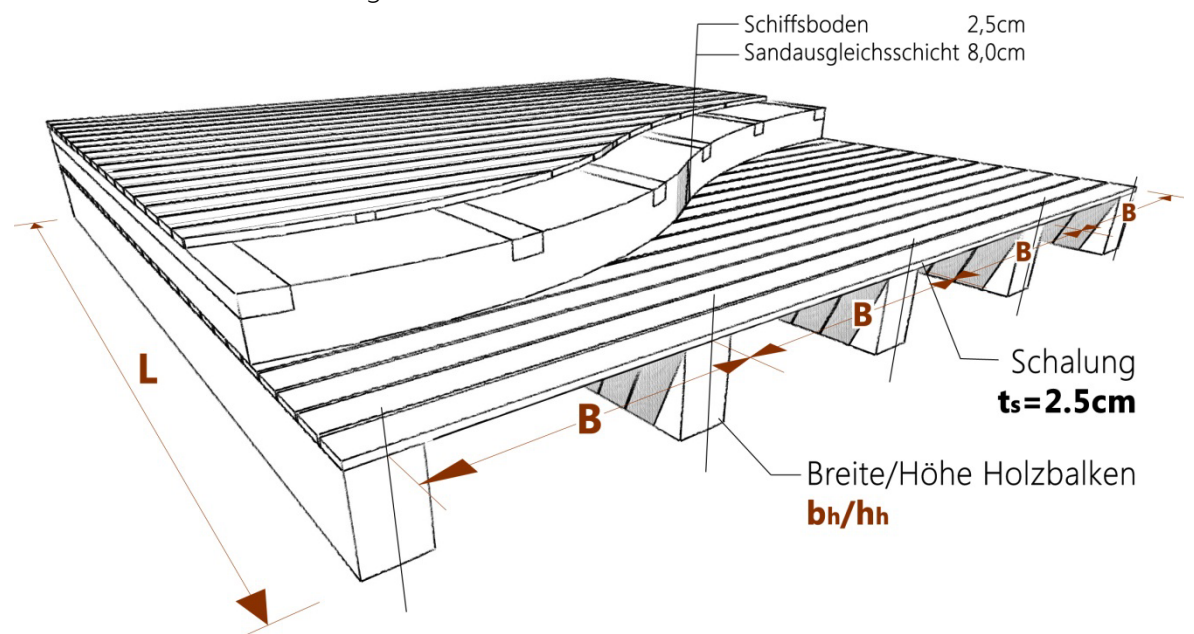

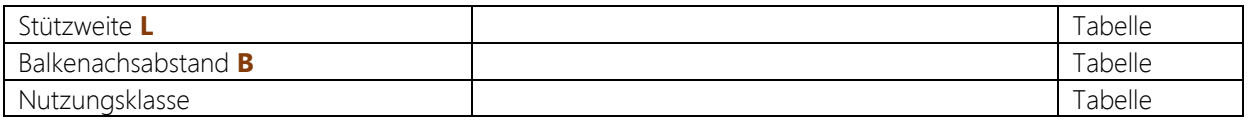

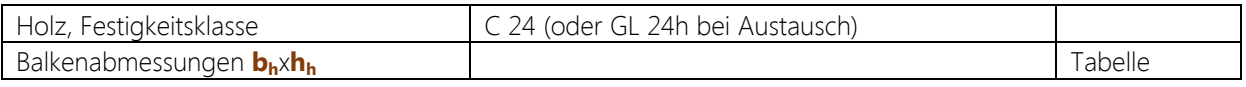

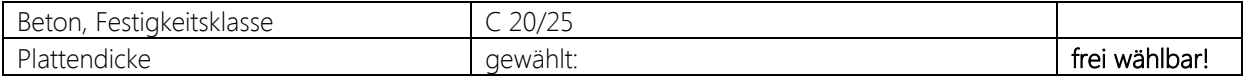

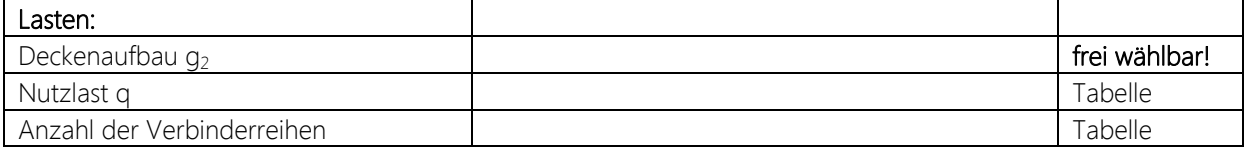

## 1. Schritt - Handrechnung

Rechnen Sie für den ursprünglichen Deckenaufbau (siehe Skizze) nach, ob folgende Nachweise erfüllt sind:

- Nachweis auf Biegung
- Nachweis auf Schub aus Querkraft
- Gebrauchstauglichkeit (Gesamtdurchbiegung  $w_{fin}$ )

### 2. Schritt - Bemessungssoftware

Der gesamte Fußbodenaufbau wird schließlich abgetragen und soll durch einen HBV-Deckenaufbau ersetzt werden. Dabei bleibt die Tragkonstruktion der Tramdecke inklusive Schalung nach Möglichkeit erhalten. Die Dicke der Betonplatte, sowie der darüber liegende Aufbau sind frei zu wählen.

Mithilfe der Software HBV 5.1.8 ist der HBV Deckenaufbau (nicht unterstützt) zu bemessen. Dabei gilt es die Verbinder dem Schubspannungsverlauf entsprechend sinnvoll anzupassen. Gegebenenfalls ist auch eine Aussage hinsichtlich einer möglichen Balkenoptimierung zu treffen. Im dringenden Bedarfsfall dürfen die bestehenden Träme auch gänzlich ausgetauscht und neu dimensioniert werden.

### 3. Schritt - Handberechnung

Bemessen Sie die Holzbetonverbundträgerdecke mittels y-Verfahren zu den Zeitpunkten t=0 und t=∞. Als Verbindungsmittel kommen analog zur Bemessungssoftware SFS Verbundelemente (siehe Tabelle 2) zum Einsatz, wobei zwischen 2 Schraubentypen gewählt werden kann. Die paarweise Anordnung hat dabei stets 45°/135° zu betragen.

### 4. Schritt – Vergleich der Ergebnisse

Tabellarische Gegenüberstellung der relevanten Ergebnisse aus Punkt 2 und 3 (z.B. Verformungen usw.)

#### **Tabelle 1: Materialkennwerte Beton und Holz**

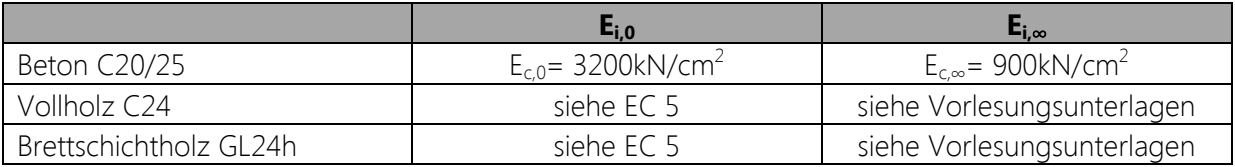

#### **Tabelle 2: Anfangsverschiebungsmodul K pro Schraubenpaar in Abhängigkeit von der Schalungsstärke**

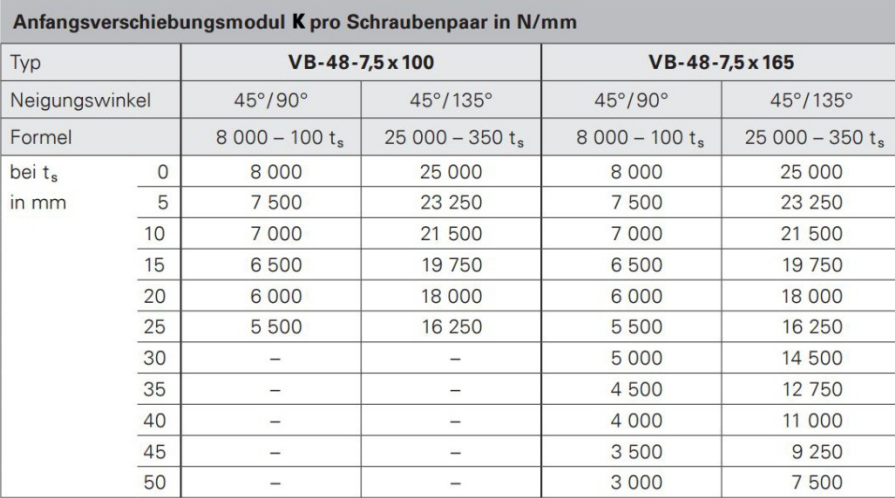

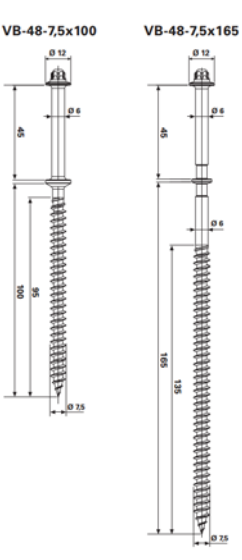

### Downloadlink Software HBV 5.1.8:

http://www.holzbau-software.de/sfs/hbv5\_update/update.htm

Dieses Angabeblatt ist mit den Berechnungen bis spätestens 15.12.2015 11:00 Uhr abzugeben!